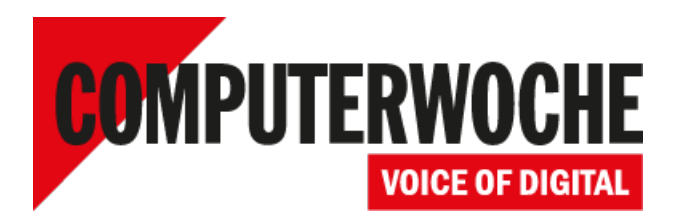

Link: https://www.computerwoche.de/a/tracking-in-apps-was-smartphone-nutzer-preisgeben,3042621

### **Nutzerprofile aus Browser und Apps**

### **Tracking in Apps – was Smartphone-Nutzer preisgeben**

**Datum: Autor(en): Christian Vilsbeck , Sebastian Wolters 30.06.2014**

**Wie praktisch ist es doch, dass der Standort und der Besitzer des Smartphones eindeutig identifizierbar sind. Aber lesen Sie, welche Daten von Ihnen erhoben werden und an welche Netzwerke sie fließen.**

Zuerst stellt sich natürlich die Frage, was steckt eigentlich hinter dem Begriff Tracking? Einfach gesagt geht es um die Ausforschung der Internetaktivitäten von Nutzern. Beim Surfen werden die aufgerufenen Webseiten ausgeforscht und so Bewegungsprofile angelegt. Das Tracking erlaubt die genaue Verfolgung, was jemand in welcher Reihenfolge auf einer Seite klickt, bei welcher Website er vorher war und zu welcher URL er als nächstes ging. Jede Eingabe und jeder Klick wird gespeichert, auch beispielsweise welche Google-Dienste genutzt werden.

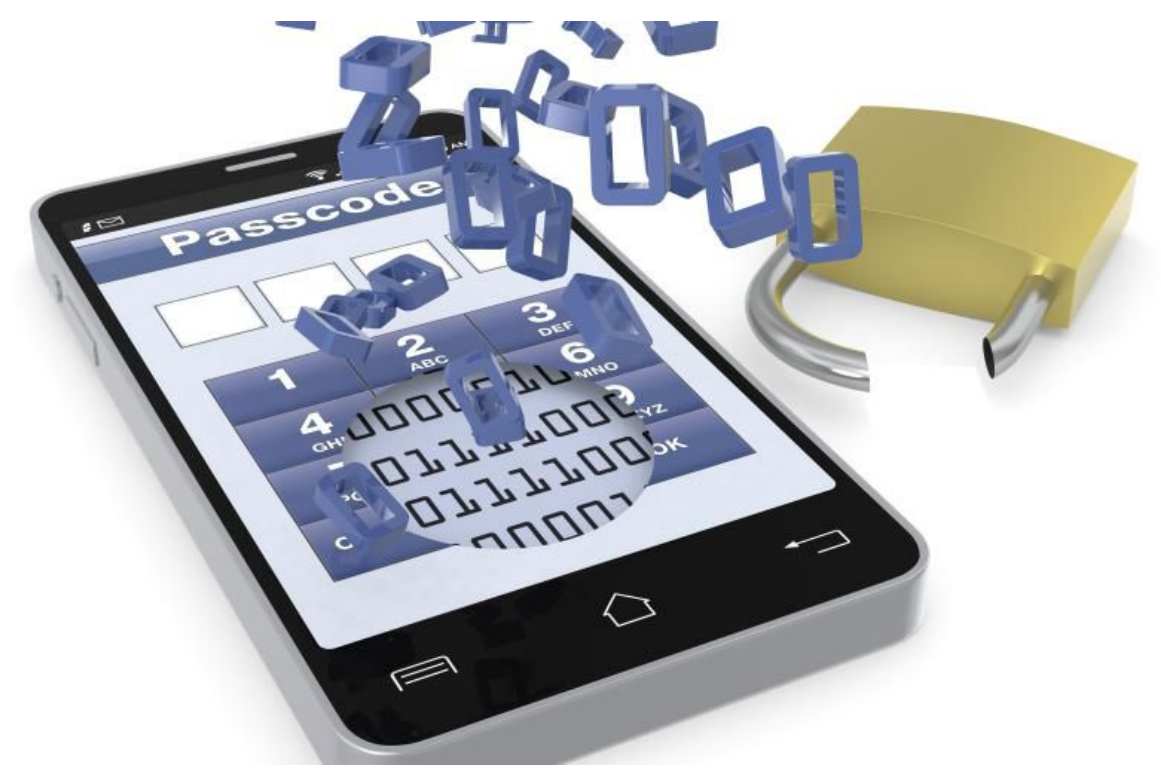

### Foto: lucadp - Fotolia.com

Durch dieses Tracking in Echtzeit erfolgt von den dahinter steckenden Werbenetzwerken ein sogenanntes **Real Time Bidding**<sup>1</sup>: Werbeplätze einer Seite werden in Sekundenbruchteilen meistbietend verkauft, die Userprofile erhöhen den erzielten Wert. Der erzielte Preis hängt unter anderem von der Wertigkeit beziehungsweise Genauigkeit des Profils des Nutzers ab.

### **Vorgehensweisen beim Tracking**

Für die Verfolgung der Aktivitäten eines Nutzers beim Surfen im Internet wird eine speziell zugeordnete Nummer vergeben. Diese in einem sogenannten Tracking-Cookie gespeicherte Identifikationsnummer wird bei jedem der weiteren Abrufe wieder übertragen. Dabei erfolgt der Transfer der Tracking-Cookies unabhängig von den unter Umständen wechselnden IP-Adressen oder Internetzugängen des Systems.

Im Gegensatz zu normalen Cookies werden Tracking Cookies in der Regel nicht direkt von der aufgerufenen Seite gesendet, sondern von Drittanbietern. Diese auf Tracking-Dienste spezialisierten Unternehmen versuchen, auf so vielen Seiten wie möglich präsent zu sein, um den Nutzer so präzise wie möglich auf seinem Weg durchs Web verfolgen zu können.

[Hinweis auf Bildergalerie: **Die Geschäftsmodelle von Gratis-Apps**] gal1

### **Tracking innerhalb Apps**

Das Tracking in Apps ist wesentlich spezifischer und aufwendiger als bei Browsern, weil es Seitenabrufe in den Programmen nicht zwingend gibt. Ähnlich wie beim Tracking von Webseiten wird ein Tracking-Code in den Apps eingebunden. Eindeutige und unveränderbare Gerätekennungen ersetzen in den Apps die klassischen Cookies. Das Ziel beim Tracking innerhalb der Apps bleibt unverändert: Erstellung von Nutzerprofilen inklusive eines Bewegungsprofils.

Durch die eindeutigen Gerätekennungen von Smartphones oder auch Tablets lassen sich daran gebundene Informationen leichter zusammenführen. Damit ergeben die Tracking-Infos aus verschiedenen Apps auf einem Gerät ein Gesamtprofil über den Nutzer. Zu den eindeutigen Gerätekennungen zählen die WLAN MAC oder die Geräte ID. Weil Smartphones auch sehr persönliche Geräte sind, ergibt hier das Tracking auch ein viel genaueres Profil über den Nutzer. Im Gegensatz zum PC beziehungsweise dem darauf verwendeten Browser nutzt das Smartphone in der Regel nur eine Person. Entsprechend ist das Tracking-Profil eines Smartphone-Nutzers auch mehr wert.

Die Hürde für das Tracking in Apps stellen neben den gesetzlichen Regelungen die Richtlinien für Entwickler dar, die von den Anbietern der App Stores (beispielsweise Google, Apple, Microsoft) vorgegeben sind. Desweiteren erschweren die technischen Maßnahmen der jeweiligen Betriebssysteme wie iOS oder Android das Tracking. Beispielsweise verändern bestimmte Versionen der mobilen Betriebssysteme eindeutige Gerätekennungen unbrauchbar für das Tracking. Mit der IDFA (Identifier for Advertisers) für iOS und **Android Advertising ID<sup>2</sup> (AAID) gibt es außerdem veränderbare Geräte-IDs,** die speziell für Werber gedacht sind. Die AAID wird ab August 2014 verpflichtend für Android Apps.

Folgende messbaren Kennzahlen aus den Tracking-Daten in Apps gibt es:

- Anzahl Unique Visitors
- New Visitors
- Bildschirmansicht oder Ereignisse
- Bildschirmgröße und verwendetes System
- eCommerce Tracking
- Nutzungsdauer
- Installierte Apps
- Mobilfunkprovider
- Standortdaten
- SSID des verbundenen WLANs und deren WLAN MAC
- Sprache
- Gerätetyp
- Speicher- und Batteriestatus
- Eindeutige Geräte IDs, SIM-Karten-IDs (IMSI, ICCID)
- E-Mail-Adresse des Geräts (bsp. Google Play Account)

### **Übersicht von Tracking-Diensten**

In der Tabelle finden Sie die typischen Tracking-Dienste, die bei der Sicherheitsüberprüfung von Apps durch das Hannover Testinstitut **mediaTest digital**<sup>3</sup> zu finden sind:

Tracking-Dienste in Apps

| <b>Name</b>                                                         | <b>Advertise</b> | <b>Analytics</b> | <b>Tracking</b> |
|---------------------------------------------------------------------|------------------|------------------|-----------------|
| $12Mn$ kys $5$                                                      |                  |                  | ja              |
| $161$ MEDIA $^6$                                                    | ja               |                  | ja              |
| $360$ Yield <sup>7</sup>                                            | ja               |                  |                 |
| $\mathsf{ad}\text{-}\mathsf{x}.\mathsf{co}. \mathsf{uk}^\mathsf{8}$ |                  |                  | ja              |
| Adeven <sup>9</sup>                                                 |                  | ja               | ja              |
| Addapptr $^{10}$                                                    | ja               |                  |                 |
| $\mathbf{Adinch}^{11}$                                              | ja               |                  |                 |
| adjust.io $^{12}$                                                   |                  | ja               | ja              |
| AdMarvel <sup>13</sup>                                              | ja               | ja               |                 |
| Admeta $^{14}$                                                      | ja               |                  |                 |
| Admob <sup>15</sup>                                                 | ja               |                  |                 |
| Adnexus $^{16}$                                                     | ja               |                  | ja              |
| adpepper <sup>17</sup>                                              | ja               |                  | ja              |
| $\mathbf{adscale}^{18}$                                             | ja               |                  |                 |
| $AdSpi$ rit $^{19}$                                                 | ja               |                  |                 |
| AdTech <sup>20</sup>                                                | ja               | ja               |                 |
| affilinet $^{21}$                                                   | ja               |                  | ja              |
| amobee <sup>22</sup>                                                | ja               |                  | ja              |
| Applause $^{23}$                                                    |                  | ja               |                 |
| Applovin <sup>24</sup>                                              | ja               | ja               |                 |
| Appoxee $^{25}$                                                     | ja               | ja               | ja              |
| Apprupt $^{26}$                                                     | ja               |                  | ja              |
| Appsflyer <sup>27</sup>                                             |                  | ja               | ja              |
| Apsalar $^{28}$                                                     | ja               | ja               | ja              |
| Atdmt $^{29}$                                                       | ja               |                  |                 |
| Bango $30$                                                          |                  | ja               |                 |
| $\mathbf{B}$ izo $^{31}$                                            | ja               |                  | ja              |
| <b>Bluekai</b> $32$                                                 |                  | ja               |                 |
| BrightRoll <sup>33</sup>                                            | ja               |                  |                 |
| <b>Bugsense</b> $34$                                                |                  | ja               |                 |
| <b>Burstmedia</b> <sup>35</sup>                                     | ja               |                  |                 |
| Capptain $36$                                                       |                  | ja               |                 |
| Chartbeat $37$                                                      | ja               | ja               |                 |
| ${\rm \bf comScore}^{38}$                                           |                  | ja               |                 |

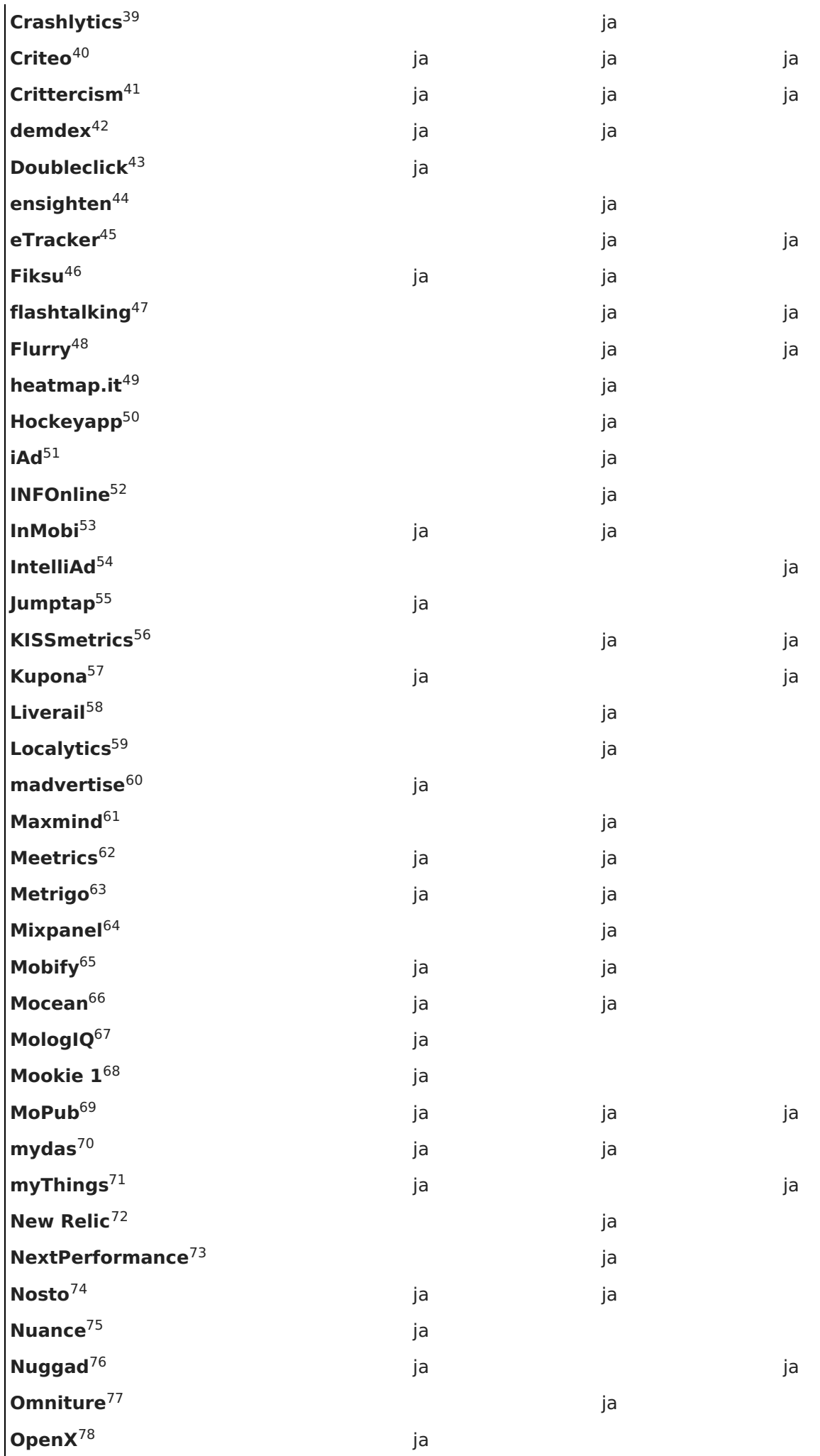

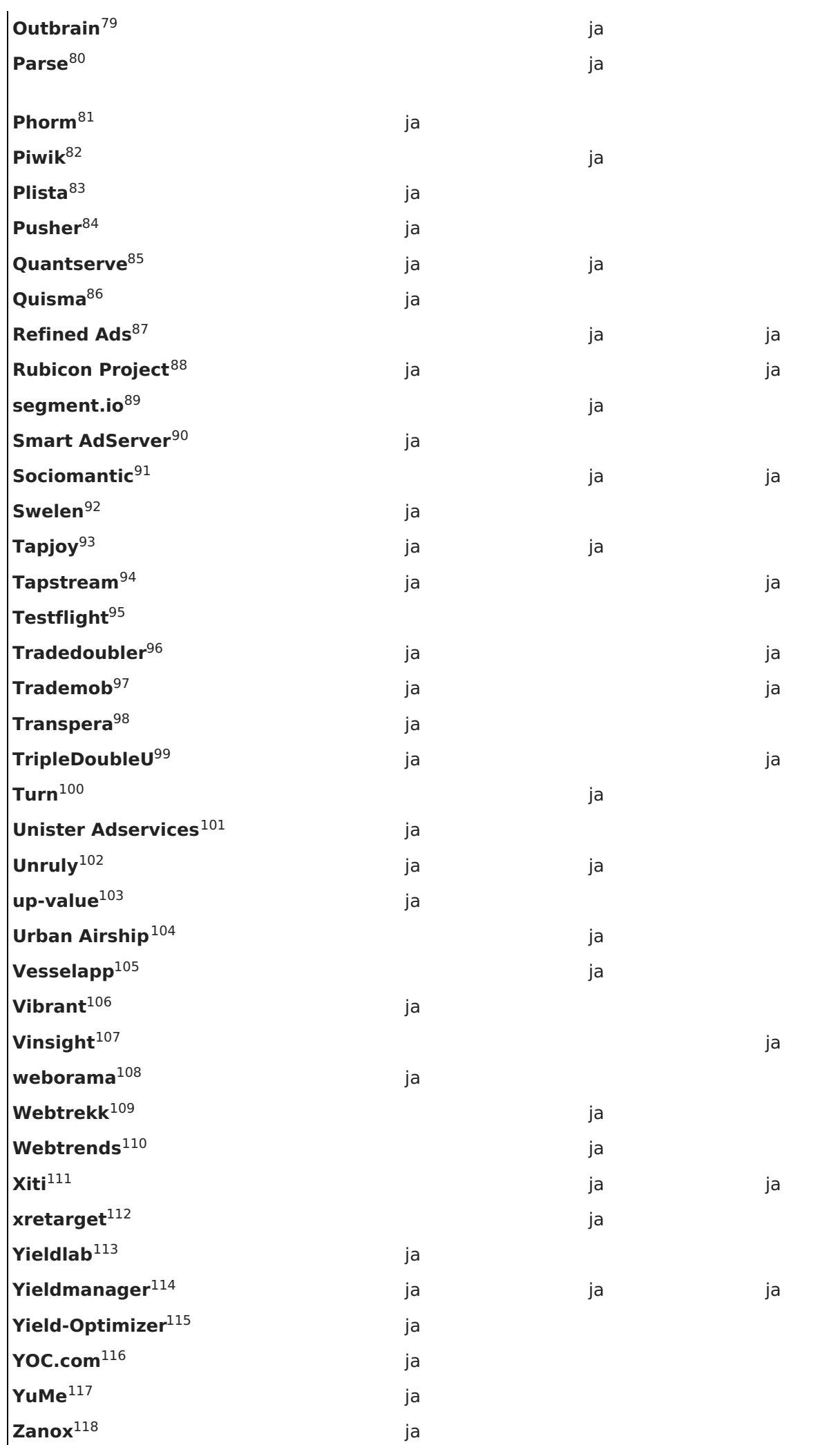

Weitere Informationen zum Thema finden Sie in unserem Special Tag der sicheren App<sup>4</sup>. (cvi)

### **Links im Artikel:**

<sup>1</sup> http://metrigo.com/wp-content/themes/metrigo/download/real-time-advertising-rtb.pdf

**http://support.mobileapptracking.com/entries/27262380-Google-s-Advertising-Identifier**

- **https://www.mediatest-digital.com/**
- **https://www.channelpartner.de/p/tag-der-sicheren-app,3918**
- **http://www.12mnkys.com/**

**http://161media.de/**

- **http://www.improvedigital.com/de**
- **http://www.adxtracking.com/**

**http://www.adeven.com/**

- **http://addapptr.com/**
- <sup>11</sup> http://adinch.com/
- **http://www.adjust.io/**
- <sup>13</sup> http://www.admarvel.com/
- <sup>14</sup> http://www.admeta.com/
- **http://www.google.com/ads/admob**
- **http://www.appnexus.com/**
- <sup>17</sup> http://www.adpepper.de/
- **http://www.adscale.de/**
- **http://www.adspirit.de/**
- **http://www.adtech.com/de**
- **http://www.affili.net/de**
- **http://www.amobee.com/**
- **http://www.applause.com/**
- **https://www.applovin.com/**
- **http://www.appoxee.com/**
- **http://www.apprupt.com/**
- **http://www.appsflyer.com/**
- **http://apsalar.com/**
- **http://atlassolutions.com/**
- **http://bango.com/**
- **http://www.bizo.com/**
- **http://www.bluekai.com/**
- **http://www.brightroll.com/**
- **http://www.bugsense.com/**
- **http://www.burstmedia.com/**
- **http://www.capptain.com/**
- **http://chartbeat.com/**
- **http://www.comscore.com/**
- **http://www.crashlytics.com/**
- **http://www.criteo.com/de**
- **http://www.crittercism.com/**
- **http://www.demdex.com/**
- **http://www.google.com/doubleclick**
- **http://www.ensighten.com**
- **http://www.etracker.com/**
- **http://www.fiksu.com/**
- **http://www.flashtalking.com/**
- **http://www.flurry.com/**
- **http://heatmap.me/**
- **http://www.hockeyapp.net/**
- **http://advertising.apple.com/**

**http://www.infonline.de/ http://www.inmobi.com/ http://www.intelliad.de/ http://www.jumptap.com/ https://www.kissmetrics.com/ http://www.kupona-media.de/ http://www.liverail.com/ http://www.localytics.com/ http://madvertise.com/ http://www.maxmind.com/ http://www.meetrics.com/ http://metrigo.com/ http://www.mixpanel.com/ http://www.mobify.com/ http://www.moceanmobile.com/ http://mologiq.com/ http://www.mookie1.com/ http://www.mopub.com/ http://www.millennialmedia.com/ http://www.mythings.com/ http://newrelic.com/ http://www.nextperformance.com/ http://www.nosto.com/ http://www.nuance.com/ http://www.nugg.ad/de http://www.omniture.com/ http://openx.com/ http://www.outbrain.com/ https://parse.com/ http://www.phorm.com/ http://piwik.org/ http://www.plista.com/ http://pusher.com/ http://www.quantcast.com http://www.quisma.com/de\_DE http://www.refinedlabs.com/ http://www.rubiconproject.com/ https://segment.io/ http://www.smartadserver.de/ https://www.sociomantic.com/ http://www.swelen.com/ http://tapstream.com/ http://tapstream.com/ http://testflightapp.com/ http://www.tradedoubler.com/de-de http://www.trademob.com/ http://www.transpera.com/ http://www.vermarkter.de/ http://www.turn.com/ http://www.unister-media.de/ http://www.unrulymedia.com/ http://www.up-value.de/ http://www.urbanairship.com/ http://ab.vesselapp.com/**

- **http://www.vibrantmedia.de/** 106
- **http://www.vinsight.net/** 107
- **http://www.weborama.com/** 108
- **http://www.webtrekk.com/de** 109
- **http://www.webtrends.de** 110
- **http://www.xiti.com/** 111
- **http://www.xplosion.de/** 112
- **http://www.yieldlab.de/** 113
- **https://www.rightmedia.com/** 114
- <sup>115</sup> http://revenuemax.de/
- **http://group.yoc.com/** 116
- **http://www.yume.com/** 117
- **http://www.zanox.com/de** 118

### **Bildergalerien im Artikel:**

### <sup>gal1</sup> Die Geschäftsmodelle von Gratis-Apps

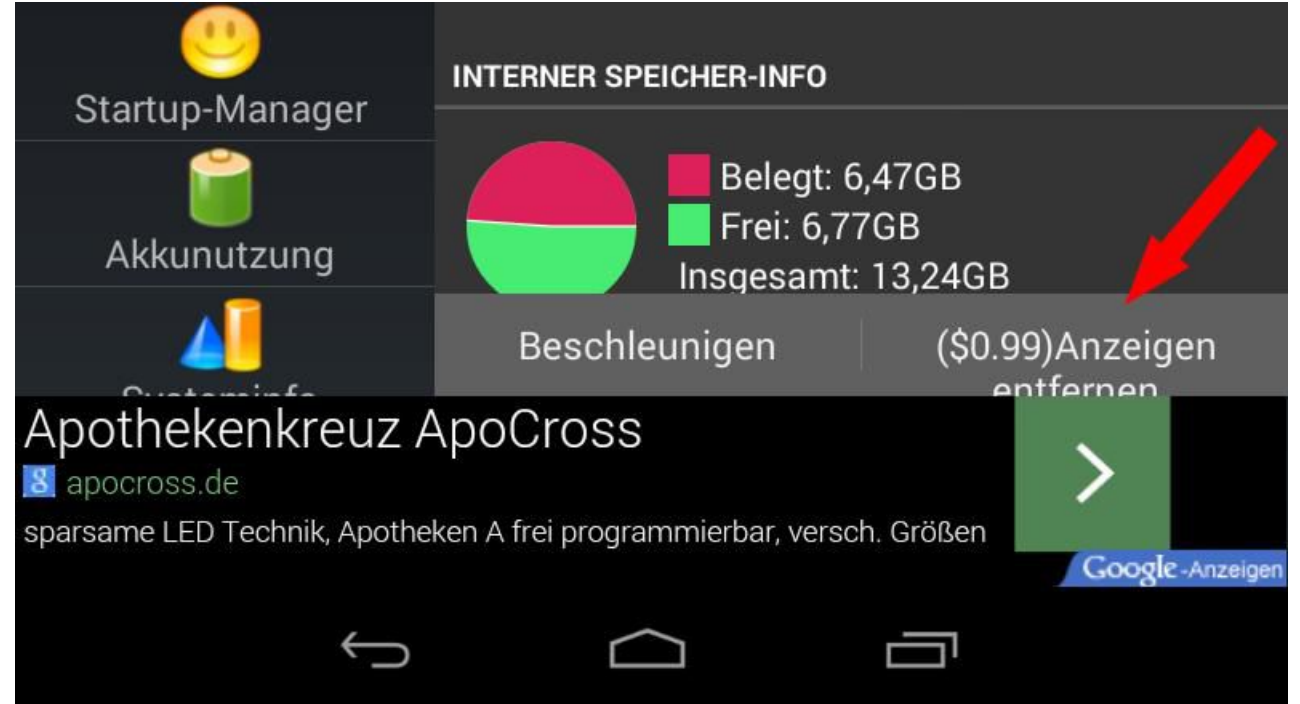

### **Geschäftsmodelle von Gratis-Apps: Freikaufen von Werbung**

Nur 99 Cent und die Anzeigen erscheinen nicht mehr auf dem Bildschirm: Viele Gratis-Apps wie hier der "Android Assistant" stopfen eine ohnehin überladenen Oberfläche noch mit Anzeigen voll – von denen sich der Nutzer dann durch Zahlung einer Gebühr befreien kann. Foto: Schlede/Bär

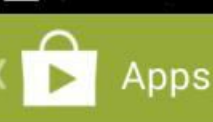

## **Brightest Taschenlampe** GOLDENSHORES TECHNOLOGIES, LLC

Für Telefone entwickelt

**INSTALLIEREN** 

囝

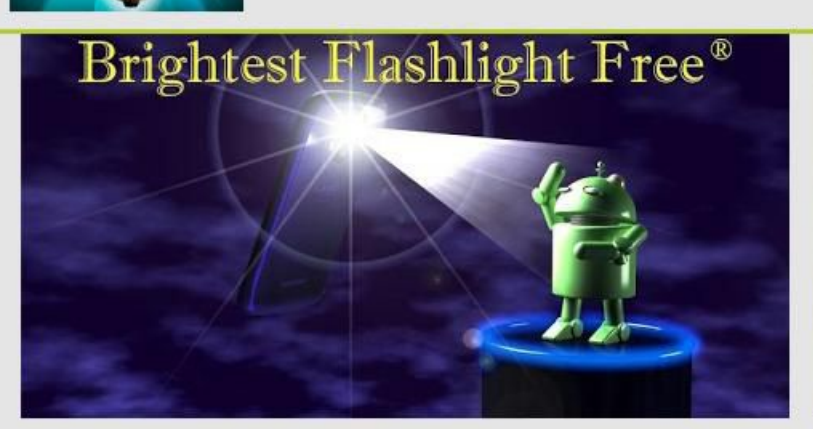

★★★★★ 1.114.339 Über 50,000,000 Downloads

Q +1 QuesO Cailoe Galicia gibt hierfür +1

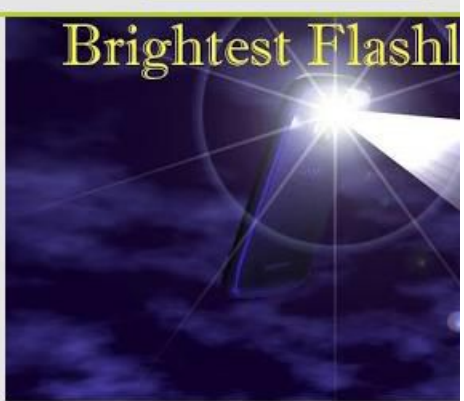

 $\alpha$ 

19.12.2013 1,17 MB

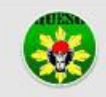

## Beschreibung

Brightest Taschenlampe - kostenlos

- \* Schaltet alle verfügbaren Lichter auf dem Gerät
- \* Kamerablitz auf Maximum \* Screen LED am Max
- \* Tastaturbeleuchtung auf Maximum
- \* Soft-Tasten-Hintergrundbeleuchtung auf LED-Anzeige
- \* Maximale bei Maximum

## Neue Funktionen

\* Fixed Camera for Samsung SGH-T589

## Erfahrungsberichte

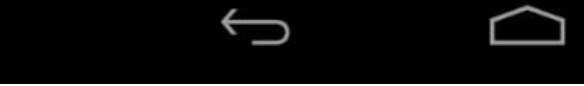

**Geschäftsmodelle von Gratis-Apps: Datensammler**

Sorgte Ende 2013 für Probleme: Die kostenlose "Taschenlampe"-App von Goldenshore Technologies sammelte nicht nur Daten der Nutzer, sondern gab sie auch an Anzeigenkunden weiter. Foto: Schlede/Bär

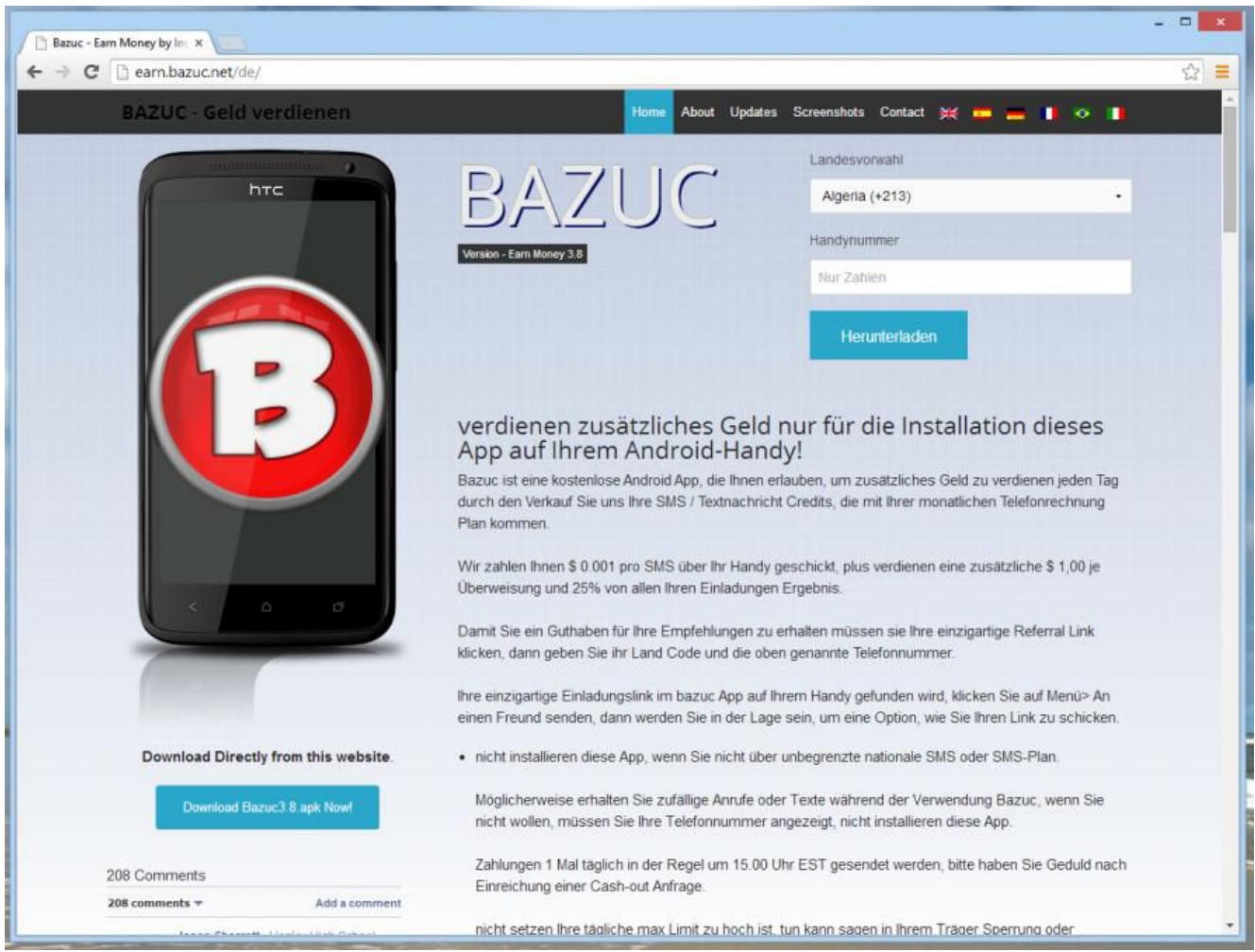

### **Geschäftsmodelle von Gratis-Apps: SMS-Verkauf**

Vor dem Download dieser App sollte schon der gesunde Menschenverstand warnen: Nicht nur die schlechte automatische Übersetzung sondern vor allen Dingen das Geschäftsmodelle die "übriggebliebenen" SMS weiterzuverkaufen sind mehr als dubios. Foto: Schlede/Bär

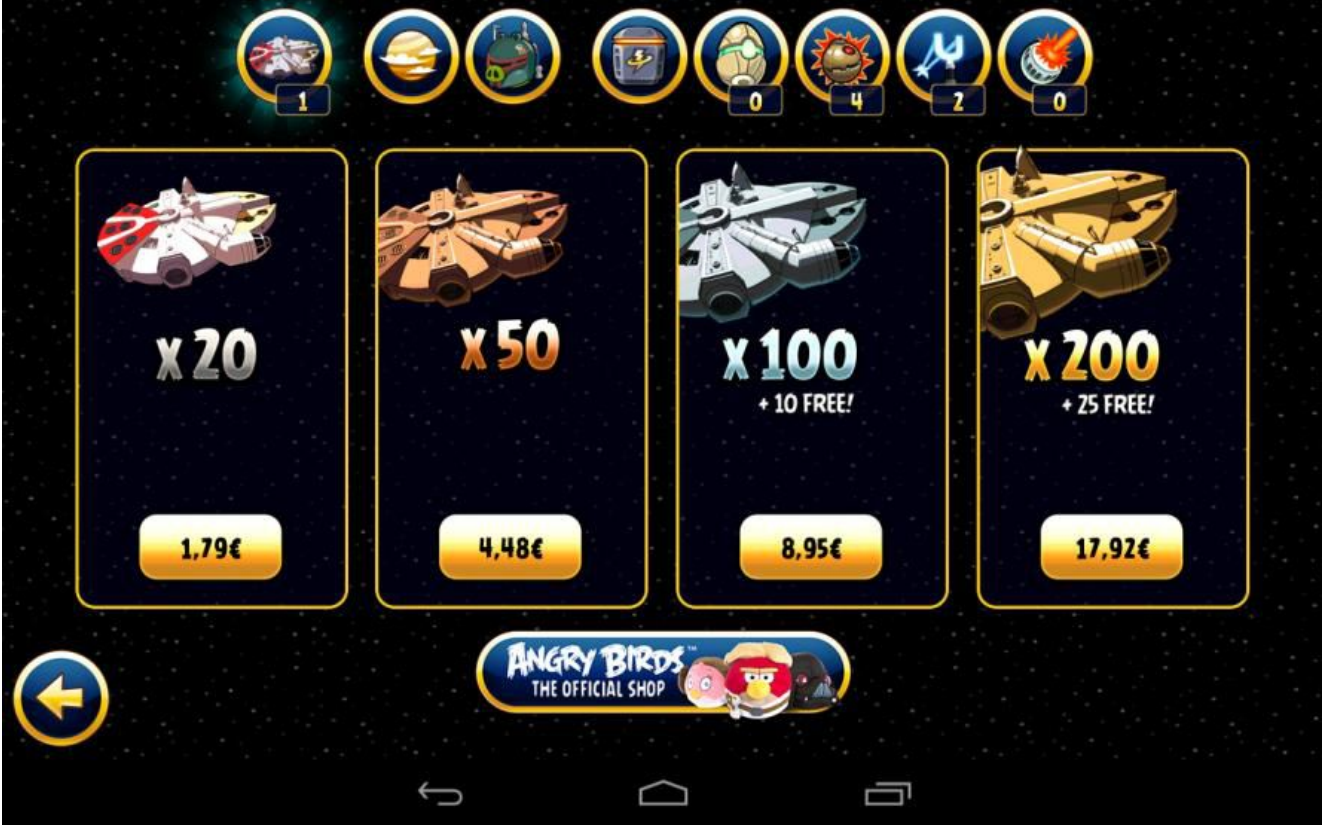

### **Geschäftsmodelle von Gratis-Apps: In-App-Käufe**

Ein Geschäftsmodell, das besonders für Kinder und Jugendliche schnell gefährlich werden kann: In-App Käufe verführen schnell dazu, auch bei einer Gratis-App viel Geld auszugeben. Foto: Schlede/Bär

### Nur jeder 4. Android-Smartphone-Besitzer kauft Apps Verteilung der Ausgaben für den Kauf von Smartphone-Apps in Deutschland\* 90% iOS ···· Android 80%  $\cdot$  76.7 $\cdot$ 70% 60% 53,8 50% 40% 30% 20% 13,4 10,9  $10\% \cdots 7,5 \cdots$  $-7,3 - 6,2$  $\cdots$  7.0  $6.9...$  $4,9$  $2,7$  $2.7$  $0%$ 6,00€ und mehr 4,00-5,99€ 2.00-3,99€ 1,00-1,99€ Bis zu 0.99€ **Keine Apps** gekauft \* Bezugszeitraum: iOS = Mai-Juni, Android = Juni-Juli

### $\blacktriangleright$  © creative  $\oplus$   $\odot$ statista Das Statistik-Portal

Quelle: Statista App Monitor

### **Gratis-Apps: Überall beliebt**

Gratis-Apps werden besonders gerne von den Anwendern verwendet, die mit einem Android-Smartphone oder -Tablet unterwegs sind: Wie auch dieser Vergleich zu der Verwendung von Kauf-Apps unterstreicht (Quelle: Statista App Monitor)

Foto: Schlede/Bär

**Vorab prüfen:**

## Laden...

**SKYPE** 

# Details Ähnlich

Herausgeber Name: Skype

Mehr von Skype

## Notizen

Unterstützte Sprachen: dansk; Deutsch; English; español; Español (España, alfabetización internacional); suomi; français; italiano; 日本語; 한국어; Nederlands; polski; Português; português (Brasil); русский; svenska; 中文(简体); 中文(繁體);

Erforderlich: Kontakte; Identität des Handys; Video- und Fotoaufnahme; Musikbibliothek; Medienwiedergabe; Mikrofon; Datendienste; Wähltasten des Handys; Push-Benachrichtigungsdienst; Bewegungs- und Richtungssensor; Sprachsteuerung; VoIP-Telefonie; Webbrowser-Komponente;

Was ist das?

Lizenzbedingungen

**Installieren** 

Versenden

...

**Zugriffsrechte**

Was darf eine App beziehungsweise, welche Zugriffsmöglichkeiten benötigt sie? Bereits auf den verschiedenen Marktplätzen der mobilen Systemen (hier der Windows Store auf einem Windows Phone 8.1-System) kann der Nutzer in der Regel erfahren, auf welche Bereiche seines Geräts zugegriffen wird. Foto: Schlede/Bär

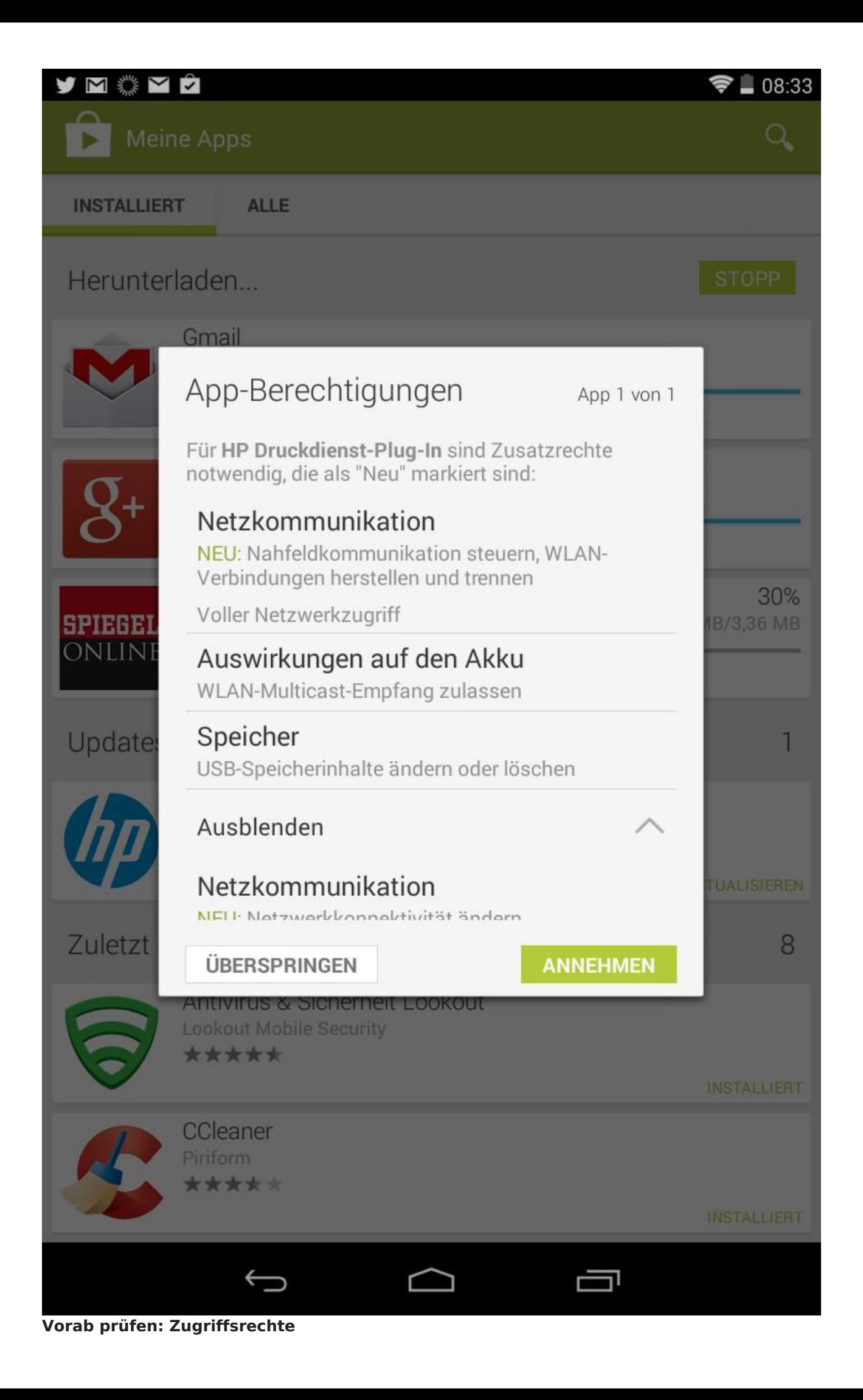

An dieser Stelle wird leider allzu häufig "abgenickt": Gerade bei der Installation von Gratis-Apps sollten Nutzer darauf achten, welche Berechtigungen das Programm auf dem Smartphone oder Tablet bekommen wird.

Foto: Schlede/Bär

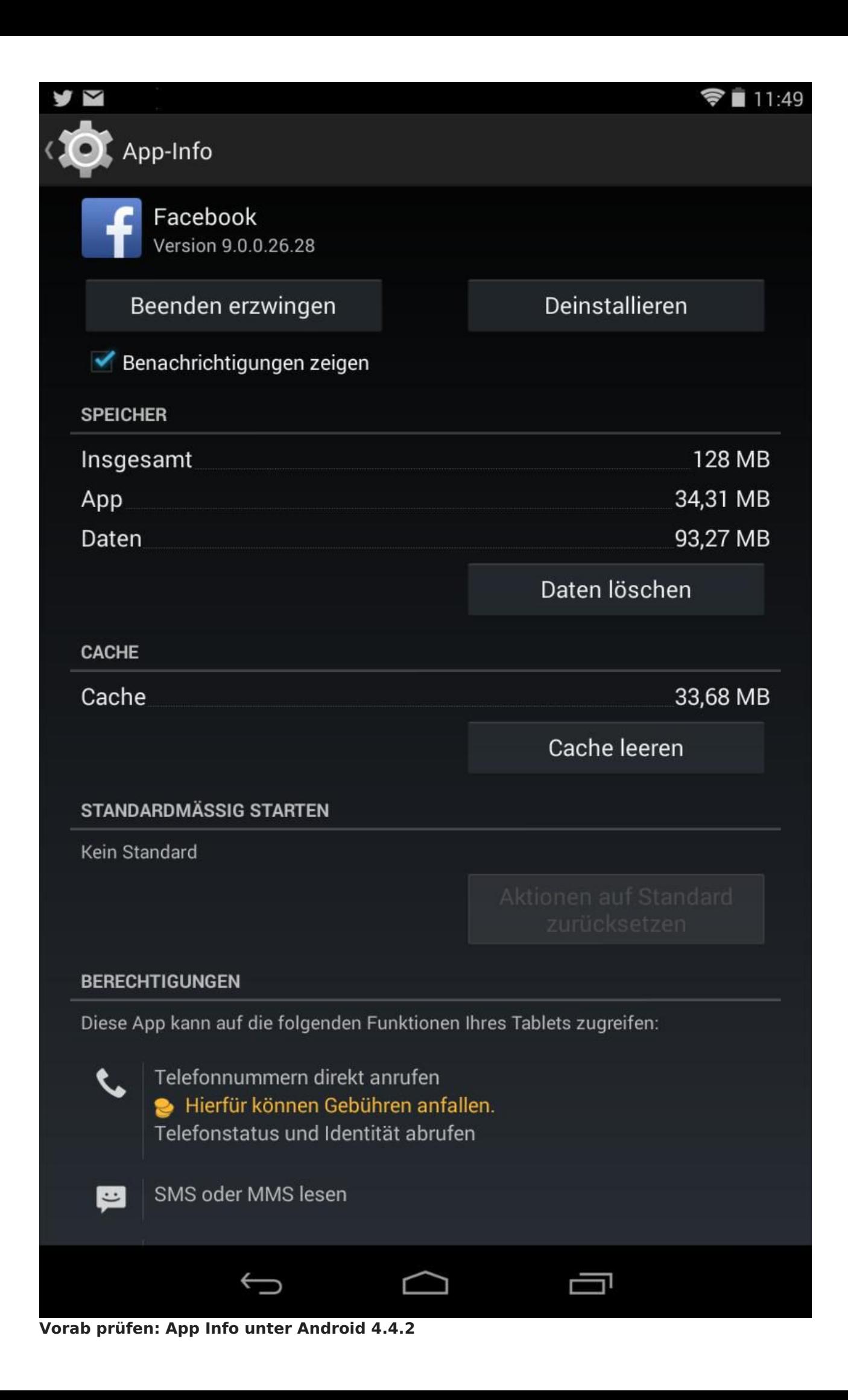

Grundsätzliche Kontrolle möglich: Ein genauerer Blick in die App-Info, wie sie hier unter Android 4.4.2 (KitKat) bereitgestellt wird, gibt schon einen Eindruck davon, was eine App auf dem System darf und welche Daten sie verwenden kann.

Foto: Schlede/Bär

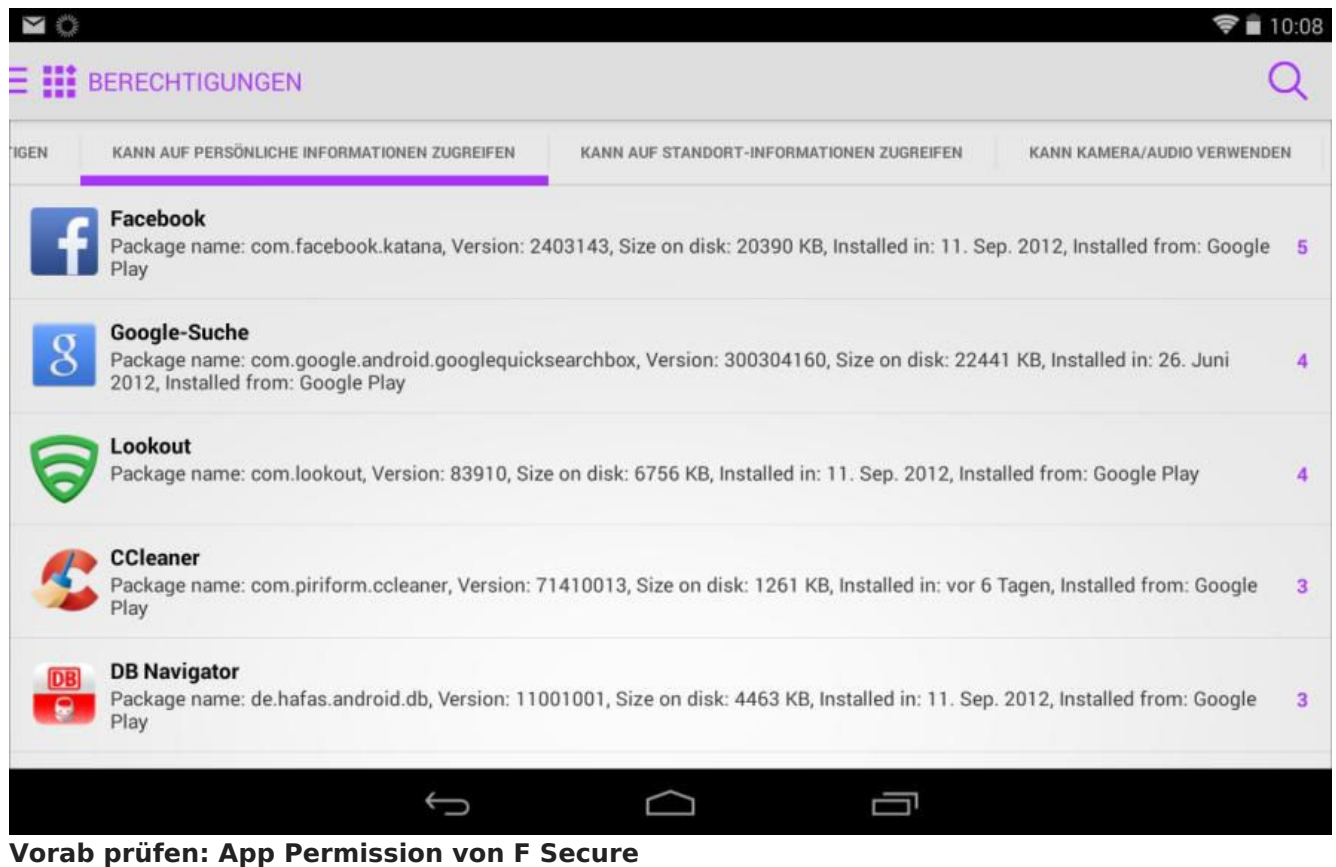

Welche meiner Apps greifen auf persönliche Daten zu? Die freie App App Permission von F-Secure zeigt dies recht übersichtlich auf.

Foto: Schlede/Bär

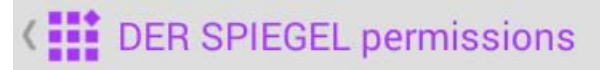

### **ACCESS\_NETWORK\_STATE**

Ermöglicht der App, Informationen zu Netzwerkverbindungen abzurufen, etwa welche Netzwerke existieren und verbunden sind.

### **CAMERA**

Ermöglicht der App, Bilder und Videos mit der Kamera aufzunehmen. Die Berechtigung erlaubt der App, die Kamera jederzeit und ohne Ihre Bestätigung zu nutzen.

### **FLASHLIGHT**

Ermöglicht der App, die Lichtanzeige zu steuern

### **GET\_ACCOUNTS**

Ermöglicht der App, eine Liste der dem Telefon bekannten Konten abzurufen. Dabei kann es sich um Konten handeln, die von installierten Apps erstellt wurden.

### **INTERNET**

Allows applications to open network sockets.

### **NFC**

Ermöglicht der App die Kommunikation mit Tags für die Nahfeldkommunikation, Karten und Readern

### **READ\_EXTERNAL\_STORAGE**

Allows an application to read from external storage.

### **WAKE LOCK**

Ermöglicht der App, den Ruhezustand des Telefons zu deaktivieren

### WRITE\_EXTERNAL\_STORAGE

Allows an application to write to external storage.

### **WRITE\_SETTINGS**

Ermöglicht der App, die Einstellungsdaten des Systems zu ändern. Schädliche Apps können so die Systemkonfiguration beschädigen.

ר

ᆿ

### com.google.android.c2dm.permission.RECEIVE

App-eigene Berechtigungen

### de.spiegel.ereader.permission.C2D\_MESSAGE

App-eigene Berechtigungen

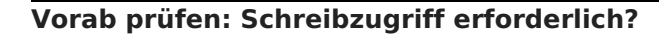

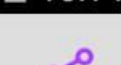

Bedeutet nicht grundsätzlich, dass die Entwickler dieser App böse Absichten hatten: Nutzer müssen selbst entscheiden, ob sie es wie hier bei den Schreibzugriffen für sinnvoll und vertretbar halten, dass einen App diese Zugriffe bekommt.

Foto: Schlede/Bär

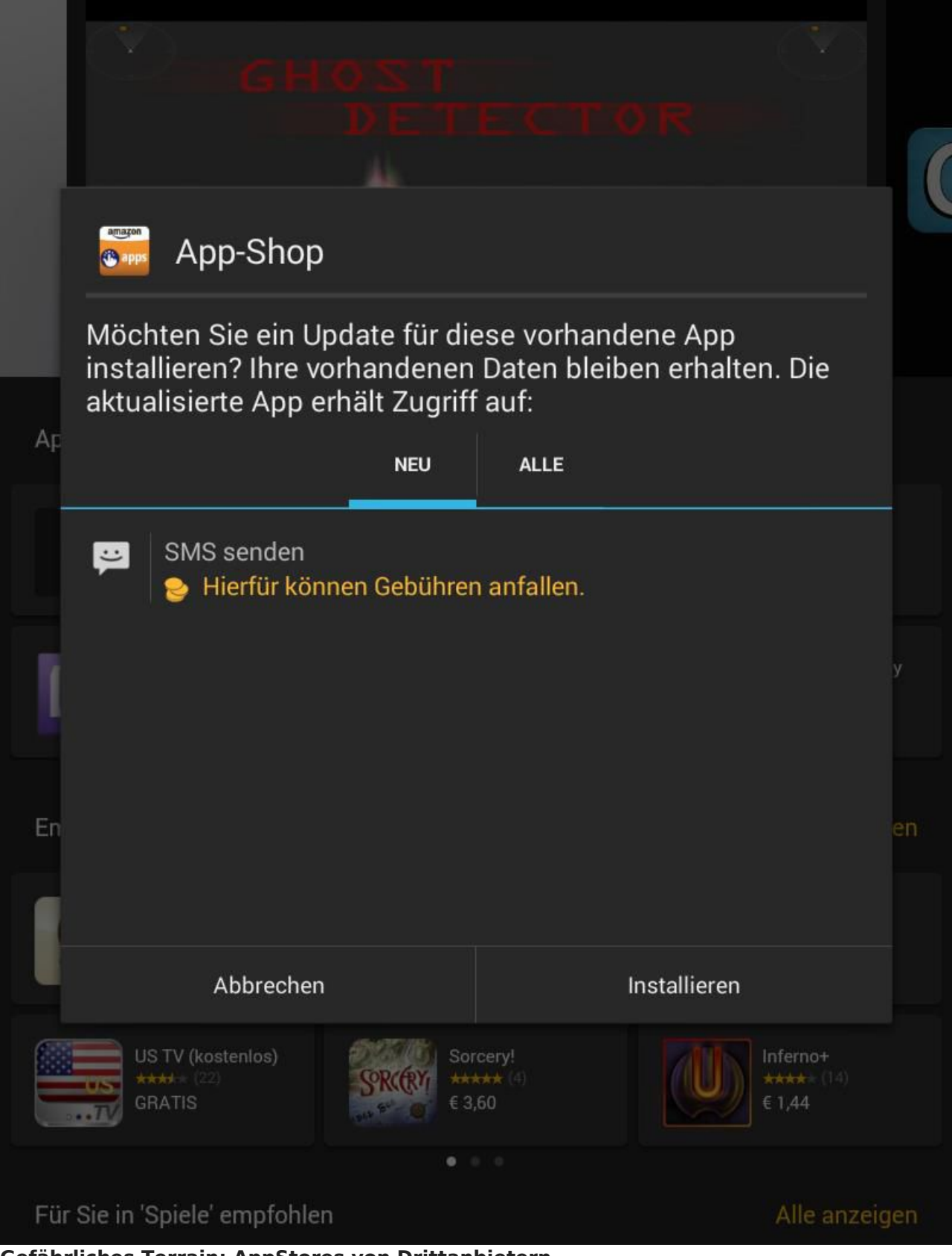

### **Gefährliches Terrain: AppStores von Drittanbietern**

Web-Store eines Drittanbieters für Apps (hier Amazon): Gerade dort finden Nutzer zwar viele Gratis-Anwendungen, müssen aber beispielsweise die "Installation von Apps unbekannter Herkunft" zulassen. Foto: Schlede/Bär

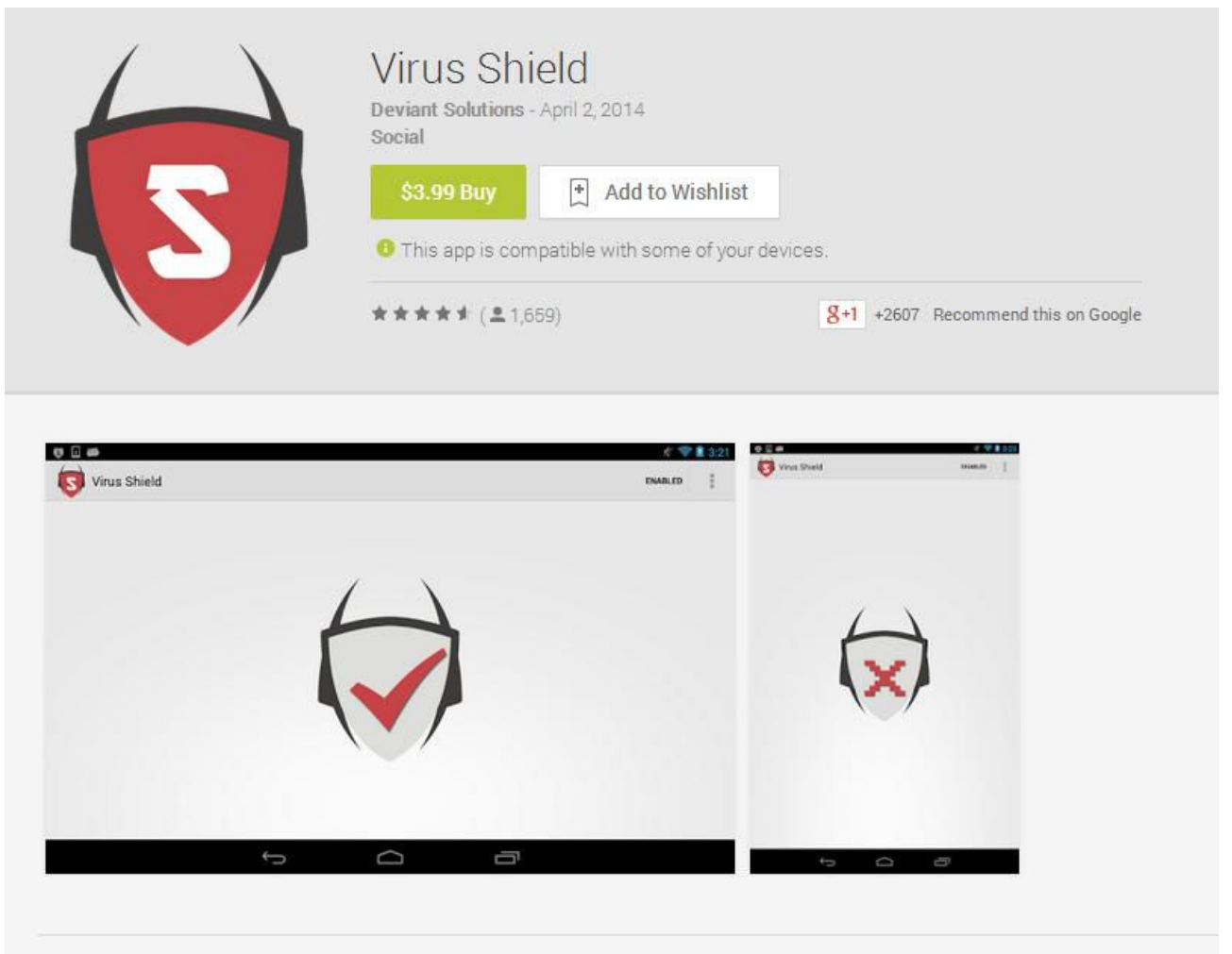

### **Bezahl-App: Kostenpflichtig aber nutzlos**

Es sind nur die Gratis-Apps, die versuchen die Nutzer mit dubiosen Geschäftspraktiken zu schädigen: Die App "Virus Shield" befindet sich glücklicherweise nicht mehr im Google Play Store. Sie tat nichts, außer ein Symbol anzuzeigen – für 3,99 Dollar.

Foto: Schlede/Bär

IDG Tech Media GmbH

Alle Rechte vorbehalten. Jegliche Vervielfältigung oder Weiterverbreitung in jedem Medium in Teilen oder als Ganzes bedarf der schriftlichen Zustimmung der IDG Tech Media GmbH. dpa-Texte und Bilder sind urheberrechtlich geschützt und dürfen weder reproduziert noch wiederverwendet oder für gewerbliche Zwecke<br>verwendet werden. Für den Fall, dass auf dieser Webseite unzutreffende In keine Verantwortung.